#### CHAPTER 9

# **Using Macros**

A "macro" is a symbolic name you give to a series of characters (a text macro) or to one or more statements (a macro procedure or function). As the assembler evaluates each line of your program, it scans the source code for names of previously defined macros. When it finds one, it substitutes the macro text for the macro name. In this way, you can avoid writing the same code several places in your program.

This chapter describes the following types of macros:

- **EXTEREN** Text macros, which expand to text within a source statement.
- **EXECUTE:** Macro procedures, which expand to one or more complete statements and can optionally take parameters.
- Repeat blocks, which generate a group of statements a specified number of times or until a specified condition becomes true.
- <sup>u</sup> Macro functions, which look like macro procedures and can be used like text macros but which also return a value.
- **Exercherish** Predefined macro functions and string directives, which perform string operations.

This chapter explains how to use macros for simple code substitutions and how to write sophisticated macros with parameter lists and repeat loops. It also describes how to use these features in conjunction with local symbols, macro operators, and predefined macro functions.

## **Text Macros**

You can give a sequence of characters a symbolic name and then use the name in place of the text later in the source code. The named text is called a text macro.

The **TEXTEQU** directive defines a text macro, as these examples show:

*name* **TEXTEQU** *<text> name* **TEXTEQU** *macroId* | *textmacro name* **TEXTEQU** *%constExpr*

In the previous lines, *text* is a sequence of characters enclosed in angle brackets, *macroId* is a previously defined macro function, *textmacro* is a previously defined text macro, and *%constExpr* is an expression that evaluates to text.

Here are some examples:

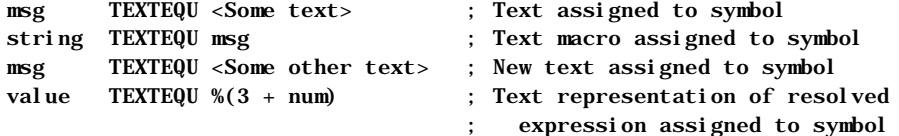

The first line assigns text to the symbol msg. The second line equates the text of the msg text macro with a new text macro called string. The third line assigns new text to msg. Although msg has new text, string retains its original text value. The fourth line assigns 7 to value if num equals 4. If a text macro expands to another text macro (or macro function, as discussed on page 248), the resulting text macro will expand recursively.

Text macros are useful for naming strings of text that do not evaluate to integers. For example, you might use a text macro to name a floating-point constant or a bracketed expression. Here are some practical examples:

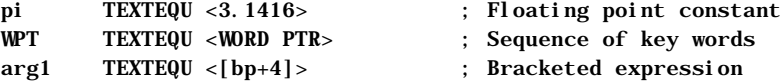

## **Macro Procedures**

If your program must perform the same task many times, you can avoid repeatedly typing the same statements each time by writing a macro procedure. Think of macro procedures (commonly called macros) as text-processing mechanisms that automatically generate repeated text.

This section uses the term "macro procedure" rather than "macro" when necessary to distinguish between a macro procedure and a macro function. Macro functions are described in "Returning Values with Macro Functions."

Conforming to common usage, this chapter occasionally speaks of "calling" a macro, a term that deserves further scrutiny. It's natural to think of a program calling a macro procedure in the same way it calls a normal subroutine procedure, because they seem to perform identically. However, a macro is simply a representative for real code. Wherever a macro name appears in your program, so in reality does all the code the macro represents. A macro does not cause the processor to vector off to a new location as does a normal procedure. Thus, the expression "calling a macro" may imply the effect, but does not accurately describe what actually occurs.

## **Creating Macro Procedures**

You can define a macro procedure without parameters by placing the desired statements between the **MACRO** and **ENDM** directives:

#### *name* **MACRO** *statements* **ENDM**

For example, suppose you want a program to beep when it encounters certain errors. You could define a beep macro as follows:

```
beep MACRO
    mov ah, 2 ;; Select DOS Print Char function
   mov dl, 7 ;; Select ASCII 7 (bell)
    int 21h ;; Call DOS
ENDM
```
The double semicolons mark the beginning of macro comments. Macro comments appear in a listing file only at the macro's initial definition, not at the point where the macro is referenced and expanded. Listings are usually easier to read if the comments aren't repeatedly expanded. However, regular comments (those with a single semicolon) are listed in macro expansions. See Appendix C for listing files and examples of how macros are expanded in listings.

Once you define a macro, you can call it anywhere in the program by using the macro's name as a statement. The following example calls the beep macro two times if an error flag has been set.

```
 .IF error ; If error flag is true 
 beep ; execute macro two times 
 beep
 .ENDIF
```
During assembly, the instructions in the macro replace the macro reference. The listing file shows:

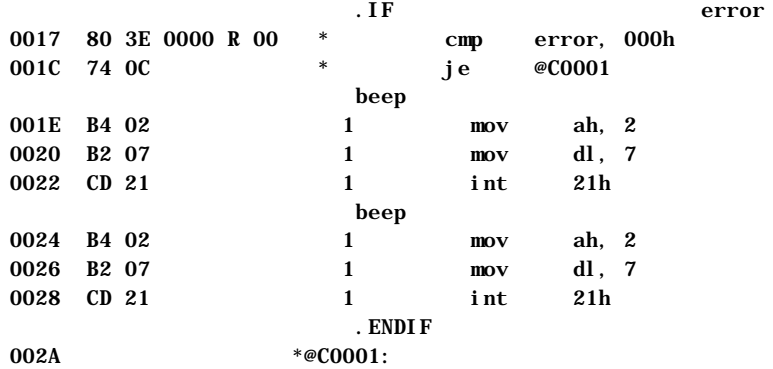

Contrast this with the results of defining beep as a procedure using the **PROC** directive and then calling it with the **CALL** instruction.

Many such tasks can be handled as either a macro or a procedure. In deciding which method to use, you must choose between speed and size. For repetitive tasks, a procedure produces smaller code, because the instructions physically appear only once in the assembled program. However, each call to the procedure involves the additional overhead of a **CALL** and **RET** instruction. Macros do not require a change in program flow and so execute faster, but generate the same code multiple times rather than just once.

### **Passing Arguments to Macros**

By defining parameters for macros, you can define a general task and then execute variations of it by passing different arguments each time you call the macro. The complete syntax for a macro procedure includes a parameter list:

*name* **MACRO** *parameterlist statements* **ENDM**

The *parameterlist* can contain any number of parameters. Use commas to separate each parameter in the list. You cannot use reserved words as parameter names unless you disable the keyword with **OPTION NOKEYWORD**. You must also set the compatibility mode with **OPTION M510** or the /Zm command-line option.

To pass arguments to a macro, place the arguments after the macro name when you call the macro:

*macroname arglist*

The assembler treats as one item all text between matching quotation marks in an *arglist*.

The beep macro introduced in the previous section used the MS-DOS interrupt to write only the bell character (ASCII 7). We can rewrite the macro with a parameter that accepts any character:

writechar MACRO char mov ah, 2 ;; Select DOS Print Char function mov dl, char ;; Select ASCII char int 21h ;; Call DOS ENDM

Whenever it expands the macro, the assembler replaces each instance of **char** with the given argument value. The rewritten macro now writes any character to the screen, not just ASCII 7:

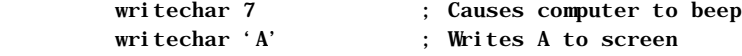

If you pass more arguments than there are parameters, the additional arguments generate a warning (unless you use the **VARARG** keyword; see page 242). If you pass fewer arguments than the macro procedure expects, the assembler assigns empty strings to the remaining parameters (unless you have specified default values). This may cause errors. For example, a reference to the writechar macro with no argument results in the following line:

mov dl,

The assembler generates an error for the expanded statement but not for the macro definition or the macro call.

You can make macros more flexible by leaving off arguments or adding additional arguments. The next section tells some of the ways your macros can handle missing or extra arguments.

### **Specifying Required and Default Parameters**

Macro parameters can have special attributes to make them more flexible and improve error handling. You can make parameters required, give them default values, or vary their number. Variable parameters are used almost exclusively with the **FOR** directive, so are covered in "FOR Loops and Variable-Length Parameters," later in this chapter.

The syntax for a required parameter is:

#### *parameter***:REQ**

For example, you can rewrite the writechar macro to require the char parameter:

```
writechar MACRO char:REQ
  mov ah, 2 ;; Select DOS Print Char function
   mov dl, char ;; Select ASCII char
  int 21h ;; Call DOS
ENDM
```
If the call does not include a matching argument, the assembler reports the error in the line that contains the macro reference. **REQ** can thus improve error reporting.

You can also accommodate missing parameters by specifying a default value, like this:

#### *parameter***:=***textvalue*

Suppose that you often use writechar to beep by printing ASCII 7. The following macro definition uses an equal sign to tell the assembler to assume the parameter char is 7 unless you specify otherwise:

```
writechar MACRO char:=<7>
  mov ah, 2 ;; Select DOS Print Char function
   mov dl, char ;; Select ASCII char
   int 21h ;; Call DOS
ENDM
```
If a reference to this macro does not include the argument char, the assembler fills in the blank with the default value of 7 and the macro beeps when called.

Enclose the default parameter value in angle brackets so the assembler recognizes the supplied value as a text value. This is explained in detail in "Text Delimiters and the Literal-Character Operator," later in this chapter.

Missing arguments can also be handled with the **IFB**, **IFNB**, **.ERRB**, and **.ERRNB** directives. They are described in the section "Conditional Directives" in chapter 1 and in Help. Here is a slightly more complex macro that uses some of these techniques:

```
Scroll MACRO distance:REQ, attrib:=<7>, tcol, trow, bcol, brow
      IFNB <tcol> ;; Ignore arguments if blank
            mov cl, tcol
      ENDIF
     IFNB <trow>
            mov ch, trow
      ENDIF
     IFNB < bcol mov dl, bcol
      ENDIF
     IFNB <br/> <br/> <br/> <br/> <br/> <br/> <br/> <br/> <br/> <br/> <br/> <br/> <br/> <br/> <br/> <br/> <br/> <br/> <br/> <br/> <br/> <br/> <br/> <br/> <br/> <br/> <br/> <br/> <br/> <br/> <br/> <br/> <br/> <br/> <br/> <br/> <
            mov dh, brow
      ENDIF
     IFDIFI <attrib>, <br/> <br/> <br/> <br/> ;; Don't move BH onto itself
            mov bh, attrib
      ENDIF
      IF distance LE 0 ;; Negative scrolls up, positive down
           mov ax, 0600h + (-(distance) AND OFFh) ELSE
            mov ax, 0700h + (distance AND 0FFh)
      ENDIF
      int 10h
ENDM
```
In this macro, the distance parameter is required. The attribule parameter has a default value of 7 (white on black), but the macro also tests to make sure the corresponding argument isn't BH, since it would be inefficient (though legal) to load a register onto itself. The **IFNB** directive is used to test for blank arguments. These are ignored to allow the user to manipulate rows and columns directly in registers CX and DX at run time.

The following shows two valid ways to call the macro:

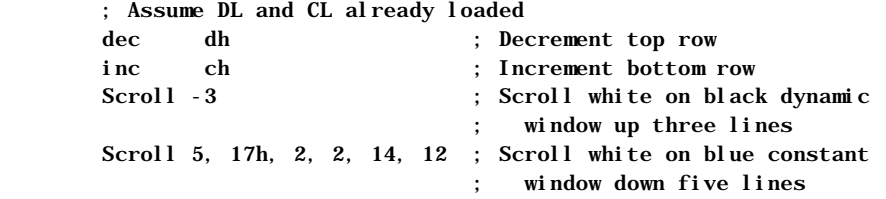

This macro can generate completely different code, depending on its arguments. In this sense, it is not comparable to a procedure, which always has the same code regardless of arguments.

### **Defining Local Symbols in Macros**

You can make a symbol local to a macro by identifying it at the start of the macro with the **LOCAL** directive. Any identifier may be declared local.

You can choose whether you want numeric equates and text macros to be local or global. If a symbol will be used only inside a particular macro, you can declare it local so that the name will be available for other declarations outside the macro.

You must declare as local any labels within a macro, since a label can occur only once in the source. The **LOCAL** directive makes a special instance of the label each time the macro appears. This prevents redefinition of the label when expanding the macro. It also allows you to reuse the label elsewhere in your code.

You must declare all local symbols immediately following the **MACRO** statement (although blank lines and comments may precede the local symbol). Separate each symbol with a comma. You can attach comments to the **LOCAL** statement and list multiple **LOCAL** statements in the macro. Here is an example macro that declares local labels:

power MACRO factor:REQ, exponent:REQ

| <b>LOCAL</b>            | again, gotzero | ;; Local symbols                  |
|-------------------------|----------------|-----------------------------------|
| sub                     | dx, dx         | $\vdots$ Clear top                |
| mov                     | ax, 1          | ;; Multiply by one on first loop  |
| mov                     | cx, exponent   | :: Load count                     |
| j cxz                   | gotzero        | :; Done if zero exponent          |
| mov                     | bx. factor     | :: Load factor                    |
| again:                  |                |                                   |
| mul                     | bx             | ;; Multiply factor times exponent |
| loop                    | again          | :: Result in AX                   |
| gotzero:<br><b>ENDM</b> |                |                                   |

If the labels again and gotzero were not declared local, the macro would work the first time it is called, but it would generate redefinition errors on subsequent calls. MASM implements local labels by generating different names for them each time the macro is called. You can see this in listing files. The labels in the power macro might be expanded to ??0000 and ??0001 on the first call and to ??0002 and ??0003 on the second.

You should avoid using anonymous labels in macros (see "Anonymous Labels" in Chapter 7). Although legal, they can produce unwanted results if you expand a macro near another anonymous label. For example, consider what happens in the following:

```
Update MACRO arg1
@@: .
 .
 .
    loop @B
ENDM
 .
 .
 .
       jcxz @F
       Update ax
@@`
```
Expanding Update places another anonymous label between the jump and its target. The line

jcxz @F

consequently jumps to the start of the loop rather than over the loop—exactly the opposite of what the programmer intended.

## **Assembly-Time Variables and Macro Operators**

In writing macros, you will often assign and modify values assigned to symbols. Think of these symbols as assembly-time variables. Like memory variables, they are symbols that represent values. But since macros are processed at assembly time, any symbol modified in a macro must be resolved as a constant by the end of assembly.

The three kinds of assembly-time variables are:

- **Macro parameters**
- **a** Text macros
- **A** Macro functions

When the assembler expands a macro, it processes the symbols in the order shown here. MASM first replaces macro parameters with the text of their actual arguments, then expands text macros.

Macro parameters are similar to procedure parameters in some ways, but they also have important differences. In a procedure, a parameter has a type and a memory location. Its value can be modified within the procedure. In a macro, a parameter is a placeholder for the argument text. The value can only be assigned to another symbol or used directly; it cannot be modified. The macro may interpret the argument text it receives either as a numeric value or as a text value.

It is important to understand the difference between text values and numeric values. Numeric values can be processed with arithmetic operators and assigned to numeric equates. Text values can be processed with macro functions and assigned to text macros.

Macro operators are often helpful when processing assembly-time variables. Table 9.1 shows the macro operators that MASM provides.

| <b>Symbol</b> | <b>Name</b>                  | <b>Description</b>                                                                                   |
|---------------|------------------------------|----------------------------------------------------------------------------------------------------|
| $\lt$         | <b>Text Delimiters</b>       | Opens and closes a literal string.                                                                   |
|               | Literal-Character Operator   | Treats the next character as a literal character,<br>even if it would normally have another meaning. |
| $\frac{0}{0}$ | <b>Expansion Operator</b>    | Causes the assembler to expand a constant<br>expression or text macro.                               |
| &             | <b>Substitution Operator</b> | Tells the assembler to replace a macro<br>parameter or text macro name with its<br>actual value.     |

**Table 9.1 MASM Macro Operators**

The next sections explain these operators in detail.

## **Text Delimiters and the Literal-Character Operator**

The angle brackets (**< >**) are text delimiters. A text value is usually delimited when assigning a text macro. You can do this with **TEXTEQU**, as previously shown, or with the **SUBSTR** and **CATSTR** directives discussed in "String Directives and Predefined Functions," later in this chapter.

By delimiting the text of macro arguments, you can pass text that includes spaces, commas, semicolons, and other special characters. The following example expands a macro called work in two different ways:

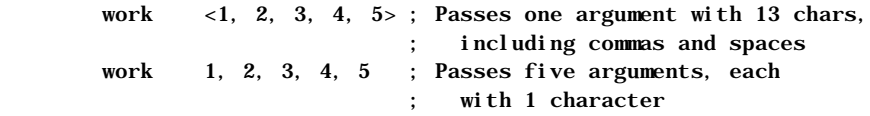

The literal-character operator (**!**) lets you include angle brackets as part of a delimited text value, so the assembler does not interpret them as delimiters. The assembler treats the character following **!** literally rather than as a special character, like this:

```
errstr TEXTEQU <Expression !> 255> ; errstr = "Expression > 255"
```
Text delimiters also have a special use with the **FOR** directive, as explained in "FOR Loops and Variable-Length Parameters," later in this chapter.

#### **Expansion Operator**

The expansion operator (**%**) expands text macros or converts constant expressions into their text representations. It performs these tasks differently in different contexts, as discussed in the following.

#### **Converting Numeric Expressions to Text**

The expansion operator can convert numbers to text. The operator forces immediate evaluation of a constant expression and replaces it with a text value consisting of the digits of the result. The digits are generated in the current radix (default decimal).

This application of the expansion operator is useful when defining a text macro, as the following lines show. Notice how you can enclose expressions with parentheses to make them more readable:

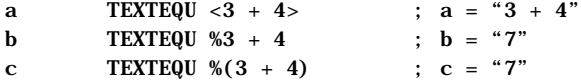

When assigning text macros, you can use numeric equates in the constant expressions, but not text macros:

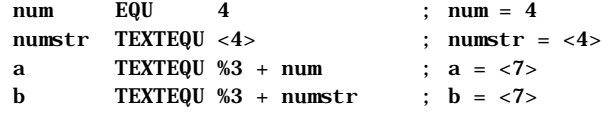

The expansion operator gives you flexibility when passing arguments to macros. It lets you pass a computed value rather than the literal text of an expression. The following example illustrates by defining a macro

```
work MACRO arg
    mov ax, arg * 4
ENDM
```
which accepts different arguments:

```
work 2 + 3 ; Passes "2 + 3"
                      ; Code: mov ax, 2 + (3 * 4)
work \frac{6}{2} + 3 ; Passes 5
                      ; Code: mov ax, 5 * 4
work 2 + num ; Passes "2 + num"
work \frac{1}{2} + num ; Passes "6"
 work 2 + numstr ; Passes "2 + numstr"
 work %2 + numstr ; Passes "6"
```
You must consider operator precedence when using the expansion operator. Parentheses inside the macro can force evaluation in a desired order:

```
work MACRO arg
   mov ax, (\text{arg}) * 4ENDM
       work 2 + 3 ; Code: mov ax, (2 + 3) * 4work \frac{1}{2} + 3 ; Code: mov ax, (5) * 4
```
Several other uses for the expansion operator are reviewed in "Returning Values with Macro Functions," later in this chapter.

#### **Expansion Operator as First Character on a Line**

The expansion operator has a different meaning when used as the first character on a line. In this case, it instructs the assembler to expand any text macros and macro functions it finds on the rest of the line.

This feature makes it possible to use text macros with directives such as **ECHO**, **TITLE**, and **SUBTITLE**, which take an argument consisting of a single text value. For instance, **ECHO** displays its argument to the standard output device during assembly. Such expansion can be useful for debugging macros and expressions, but the requirement that its argument be a single text value may have unexpected results. Consider this example:

ECHO Bytes per element: %(SIZEOF array / LENGTHOF array)

Instead of evaluating the expression, this line echoes it:

Bytes per element: %(SIZEOF array / LENGTHOF array)

However, you can achieve the desired result by assigning the text of the expression to a text macro and then using the expansion operator at the beginning of the line to force expansion of the text macro.

temp TEXTEQU %(SIZEOF array / LENGTHOF array) % ECHO Bytes per element: temp

Note that you cannot get the same results simply by putting the **%** at the beginning of the first echo line, because **%** expands only text macros, not numeric equates or constant expressions.

Here are more examples of the expansion operator at the start of a line:

```
; Assume memmod, lang, and os specified with /D option
% SUBTITLE Model: memmod Language: lang Operating System: os
; Assume num defined earlier
tnum TEXTEQU %num
% .ERRE num LE 255, <Failed because tnum !> 255>
```
### **Substitution Operator**

References to a parameter within a macro can sometimes be ambiguous. In such cases, the assembler may not expand the argument as you intend. The substitution operator (**&**) lets you identify unambiguously any parameter within a macro.

As an example, consider the following macro:

```
errgen MACRO num, msg
    PUBLIC errnum
    errnum BYTE "Error num: msg"
ENDM
```
This macro is open to several interpretations:

- **Exterming 1** Is errnum a distinct word or the word err next to the parameter num?
- **Example 10** Should num and msg within the string be treated literally as part of the string or as arguments?

In each case, the assembler chooses the most literal interpretation. That is, it treats errnum as a distinct word, and num and msg as literal parts of the string.

The substitution operator can force different interpretations. If we rewrite the macro with the **&** operator, it looks like this:

```
errgen MACRO num, msg
    PUBLIC err&num
    err&num BYTE "Error &num: &msg"
ENDM
```

```
Revision #: 86 Page: 237 of 13 Printed: 10/02/00 04:22 PM
```
Filename: LMAPGC09.DOC Project:

When called with the following arguments,

errgen 5, <Unreadable disk>

the macro now generates this code:

 PUBLIC err5 err5 BYTE "Error 5: Unreadable disk"

When it encounters the **&** operator, the assembler interprets subsequent text as a parameter name until the next **&** or until the next separator character (such as a space, tab, or comma). Thus, the assembler correctly parses the expression err&num because num is delimited by **&** and a space. The expression could also be written as err&num&, which again unambiguously identifies num as a parameter.

The rule also works in reverse. You can delimit a parameter reference with **&** at the end rather than at the beginning. For example, if num is 5, the expression num&12 resolves to "512."

The assembler processes substitution operators from left to right. This can have unexpected results when you are pasting together two macro parameters. For example, if arg1 has the value var and arg2 has the value 3, you could paste them together with this statement:

&arg1&&arg2& BYTE "Text"

Eliminating extra substitution operators, you might expect the following to be equivalent:

&arg1&arg2 BYTE "Text"

However, this actually produces the symbol vararg2, because in processing from left to right, the assembler associates both the first and the second **&** symbols with the first parameter. The assembler replaces &arg1& by var, producing vararg2. The arg2 is never evaluated. The correct abbreviation is:

arg1&&arg2 BYTE "Text"

which produces the desired symbol var3. The symbol arg1&&arg2 is replaced by var&arg2, which is replaced by var3.

The substitution operator is also necessary if you want to substitute a text macro inside quotes. For example,

```
arg TEXTEQU <hello>
%echo This is a string "&arg" ; Produces: This is a string "hello"
%echo This is a string "arg" ; Produces: This is a string "arg"
```
You can also use the substitution operator in lines beginning with the expansion operator (**%**) symbol, even outside macros (see page 236). It may be necessary to use the substitution operator to paste text macro names to adjacent characters or symbol names, as shown here:

```
text TEXTEQU <var>
value TEXTEQU %5
       ECHO textvalue is text&&value
```
This echoes the message

```
textvalue is var5
```
Macro substitution always occurs before evaluation of the high-level control structures. The assembler may therefore mistake a bit-test operator (**&**) in your macro for a substitution operator. You can guarantee the assembler correctly recognizes a bit-test operator by enclosing its operands in parentheses, as shown here:

```
test MACRO x
    .IF ax==&x ; &x substituted with parameter value
    mov ax, 10
   . ELSEIF ax&(x) ; & is bitwise AND
    mov ax, 20
    .ENDIF
ENDM
```
The rules for using the substitution operator have changed significantly since MASM 5.1, making macro behavior more consistent and flexible. If you have macros written for MASM 5.1 or earlier, you can specify the old behavior by using **OLDMACROS** or **M510** with the **OPTION** directive (see page 24).

## **Defining Repeat Blocks with Loop Directives**

A "repeat block" is an unnamed macro defined with a loop directive. The loop directive generates the statements inside the repeat block a specified number of times or until a given condition becomes true.

MASM provides several loop directives, which let you specify the number of loop iterations in different ways. Some loop directives can also accept arguments for each iteration. Although the number of iterations is usually specified in the directive, you can use the **EXITM** directive to exit the loop early.

#### **240 Programmer's Guide**

Repeat blocks can be used outside macros, but they frequently appear inside macro definitions to perform some repeated operation in the macro. Since repeat blocks are macros themselves, they end with the **ENDM** directive.

This section explains the following four loop directives: **REPEAT**, **WHILE**, **FOR**, and **FORC**. In versions of MASM prior to 6.0, **REPEAT** was called **REPT**, **FOR** was called **IRP**, and **FORC** was called **IRPC**. MASM 6.1 recognizes the old names.

The assembler evaluates repeat blocks on the first pass only. You should therefore avoid using address spans as loop counters, as in this example:

REPEAT (OFFSET label1 - OFFSET label2) ; Don't do this!

Since the distance between two labels may change on subsequent assembly passes as the assembler optimizes code, you should not assume that address spans remain constant between passes.

The **REPEAT** and **WHILE** directives should not be confused with the **NoteREPEAT** and **WHILE** directives (see "Loop-Generating Directives" in Chapter 7), which generate loop and jump instructions for run-time program control.

### **REPEAT Loops**

**REPEAT** is the simplest loop directive. It specifies the number of times to generate the statements inside the macro. The syntax is:

**REPEAT** *constexpr* statements **ENDM**

The *constexpr* can be a constant or a constant expression, and must contain no forward references. Since the repeat block expands at assembly time, the number of iterations must be known then.

Here is an example of a repeat block used to generate data. It initializes an array containing sequential ASCII values for all uppercase letters.

```
alpha LABEL BYTE ; Name the data generated
letter = 'A' ; Initialize counter
REPEAT 26 ;; Repeat for each letter
  BYTE letter ;; Allocate ASCII code for letter
  letter = letter + 1 ;; Increment counter
ENDM
```
Here is another use of **REPEAT**, this time inside a macro:

```
beep MACRO iter:=<3>
  mov ah, 2 \cdots ;; Character output function
   mov dl, 7 ;; Bell character
  REPEAT iter ;; Repeat number specified by macro
      int 21h ;; Call DOS
   ENDM
ENDM
```
#### **WHILE Loops**

The **WHILE** directive is similar to **REPEAT**, but the loop continues as long as a given condition is true. The syntax is:

**WHILE** *expression statements* **ENDM**

The *expression* must be a value that can be calculated at assembly time. Normally, the expression uses relational operators, but it can be any expression that evaluates to zero (false) or nonzero (true). Usually, the condition changes during the evaluation of the macro so that the loop won't attempt to generate an infinite amount of code. However, you can use the **EXITM** directive to break out of the loop.

The following repeat block uses the **WHILE** directive to allocate variables initialized to calculated values. This is a common technique for generating lookup tables. (A lookup table is any list of precalculated results, such as a table of interest payments or trigonometric values or logarithms. Programs optimized for speed often use lookup tables, since calculating a value often takes more time than looking it up in a table.)

```
cubes LABEL BYTE ;; Name the data generated
root = 1 ;; Initialize root
cube = root * root * root ;; Calculate first cube
WHILE cube LE 32767 ;; Repeat until result too large
   WORD cube ;; Allocate cube
   root = root + 1 ;; Calculate next root and cube
  cube = root * root * rootENDM
```
### **FOR Loops and Variable-Length Parameters**

With the **FOR** directive you can iterate through a list of arguments, working on each of them in turn. It has the following syntax:

**FOR** *parameter*, <*argumentlist> statements* **ENDM**

The *parameter* is a placeholder that represents the name of each argument inside the **FOR** block. The argument list must contain comma-separated arguments and must always be enclosed in angle brackets. Here's an example of a **FOR** block:

```
series LABEL BYTE
FOR arg, <1, 2, 3, 4, 5, 6, 7, 8, 9, 10>
     BYTE arg DUP (arg)
ENDM
```
On the first iteration, the arg parameter is replaced with the first argument, the value 1. On the second iteration, arg is replaced with 2. The result is an array with the first byte initialized to 1, the next 2 bytes initialized to 2, the next 3 bytes initialized to 3, and so on.

The argument list is given specifically in this example, but in some cases the list must be generated as a text macro. The value of the text macro must include the angle brackets.

```
arglist TEXTEQU <!<3,6,9!>> ; Generate list as text macro
%FOR arg, arglist
                               . ; Do something to arg
 .
 .
ENDM
```
Note the use of the literal character operator (**!**) to identify angle brackets as characters, not delimiters. See "Text Delimiters (<>) and the Literal-Character Operator," earlier in this chapter.

The **FOR** directive also provides a convenient way to process macros with a variable number of arguments. To do this, add **VARARG** to the last parameter to indicate that a single named parameter will have the actual value of all additional arguments. For example, the following macro definition includes the three possible parameter attributes—required, default, and variable.

work MACRO rarg:REQ, darg:=<5>, varg:VARARG

The variable argument must always be last. If this macro is called with the statement

work 4, , 6, 7, a, b

the first argument is received as the value 4, the second is replaced by the default value 5, and the last four are received as the single argument  $<6$ , 7, a, b>. This is the same format expected by the **FOR** directive. The **FOR** directive discards leading spaces but recognizes trailing spaces.

The following macro illustrates variable arguments:

```
show MACRO chr: VARARG
    mov ah, 02h
   FOR arg, <chr>
        mov dl, arg
        int 21h
    ENDM
ENDM
```
When called with

show 'O', 'K', 13, 10

the macro displays each of the specified characters one at a time.

The parameter in a **FOR** loop can have the required or default attribute. You can modify the show macro to make blank arguments generate errors:

```
show MACRO chr:VARARG
    mov ah, 02h
   FOR arg: REQ, <chr>
        mov dl, arg
        int 21h
    ENDM
ENDM
```
The macro now generates an error if called with

```
 show 'O',, 'K', 13, 10
```
Another approach would be to use a default argument:

```
show MACRO chr:VARARG
    mov ah, 02h
   FOR arg:=<' '>, <chr>
        mov dl, arg
        int 21h
    ENDM
ENDM
```
Now calling the macro with

show 'O',, 'K', 13, 10

inserts the default character, a space, for the blank argument.

### **FORC Loops**

The **FORC** directive is similar to **FOR,** but takes a string of text rather than a list of arguments. The statements are assembled once for each character (including spaces) in the string, substituting a different character for the parameter each time through.

The syntax looks like this:

```
FORC parameter, < text>
statements
ENDM
```
The *text* must be enclosed in angle brackets. The following example illustrates **FORC**:

```
FORC arg, <ABCDEFGHIJKLMNOPQRSTUVWXYZ>
   BYTE '&arg' ;; Allocate uppercase letter
    BYTE '&arg' + 20h ;; Allocate lowercase letter
   BYTE '&arg' - 40h ;; Allocate ordinal of letter
ENDM
```
Notice that the substitution operator must be used inside the quotation marks to make sure that arg is expanded to a character rather than treated as a literal string.

With versions of MASM earlier than 6.0, **FORC** is often used for complex parsing tasks. A long sentence can be examined character by character. Each character is then either thrown away or pasted onto a token string, depending on whether it is a separator character. The new predefined macro functions and string processing directives discussed in the following section are usually more efficient for these tasks.

## **String Directives and Predefined Functions**

The assembler provides four directives for manipulating text:

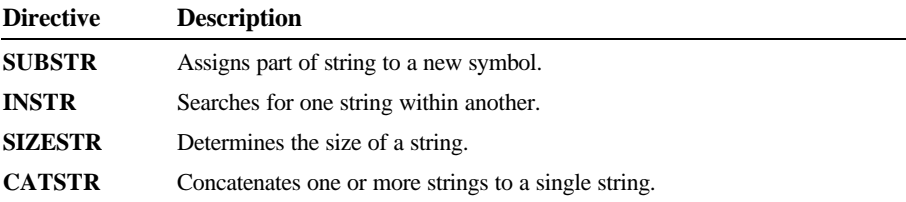

These directives assign a processed value to a text macro or numeric equate. For example, the following lines

 $n$ um newstr CATSTR <3 + >, %num, < = >, %3 + num ; "3 + 7 = 10"

assign the string " $3 + 7 = 10$ " to newstr. **CATSTR** and **SUBSTR** assign text in the same way as the **TEXTEQU** directive. **SIZESTR** and **INSTR** assign a number in the same way as the **=** operator. The four string directives take only text values as arguments. Use the expansion operator (**%**) when you need to make sure that constants and numeric equates expand to text, as shown in the preceding lines.

Each of the string directives has a corresponding predefined macro function version: **@SubStr**, **@InStr**, **@SizeStr**, and **@CatStr**. Macro functions are similar to the string directives, but you must enclose their arguments in parentheses. Macro functions return text values and can appear in any context where text is expected. The following section, "Returning Values with Macro Functions," tells how to write your own macro functions. The following example is equivalent to the previous **CATSTR** example:

```
num
newstr TEXTEQU @CatStr( < 3 + \gt; 0, %num, < = \gt; 0, %3 + num)
```
Macro functions are often more convenient than their directive counterparts because you can use a macro function as an argument to a string directive or to another macro function. Unlike string directives, predefined macro function names are case sensitive when you use the /Cp command-line option.

Each string directive and predefined function acts on a string, which can be any *textItem*. The *textItem* can be text enclosed in angle brackets (< >), the name of a text macro, or a constant expression preceded by **%** (as in **%constExpr**). Refer to Appendix B, "BNF Grammar," for a list of types that *textItem* can represent.

The following sections summarize the syntax for each of the string directives and functions. The explanations focus on the directives, but the functions work the same except where noted.

#### **SUBSTR**

*name* **SUBSTR** *string*, *start*[[, length]] **@SubStr**( *string*, *start*[[, *length*]] )

The **SUBSTR** directive assigns a substring from a given *string* to the symbol *name*. The *start* parameter specifies the position in *string*, beginning with 1, to start the substring. The *length* gives the length of the substring. If you do not specify *length*, **SUBSTR** returns the remainder of the string, including the *start* character.

#### **INSTR**

*name* **INSTR** [[*start*,]] *string*, *substring* **@InStr**( [[*start*]], *string*, *substring* **)**

The **INSTR** directive searches a specified *string* for an occurrence of *substring* and assigns its position number to *name*. The search is case sensitive. The *start* parameter is the position in *string* to start the search for *substring*. If you do not specify *start*, it is assumed to be position 1, the start of the string. If **INSTR** does not find *substring*, it assigns position 0 to *name*.

The **INSTR** directive assigns the position value *name* as if it were a numeric equate. In contrast, the **@InStr** returns the value as a string of digits in the current radix.

The **@InStr** function has a slightly different syntax than the **INSTR** directive. You can omit the first argument and its associated comma from the directive. You can leave the first argument blank with the function, but a blank function argument must still have a comma. For example,

pos INSTR <person>, <son> is the same as pos =  $\mathcal{QInStr}(\ , \ \text{sperson} >, \ \text{sson} > )$ 

You can also assign the return value to a text macro, like this:

strpos TEXTEQU @InStr(, <person>, <son>)

#### **SIZESTR**

*name* **SIZESTR** *string* **@SizeStr**( *string* **)**

The **SIZESTR** directive assigns the number of characters in *string* to *name*. An empty string returns a length of zero. The **SIZESTR** directive assigns the size value to a name as if it were a numeric equate. The **@SizeStr** function returns the value as a string of digits in the current radix.

#### **CATSTR**

*name* CATSTR *string*[, *string*]... **@CatStr**( *string*[, *string*]... **)**

The **CATSTR** directive concatenates a list of text values into a single text value and assigns it to *name*. **TEXTEQU** is technically a synonym for **CATSTR**. **TEXTEQU** is normally used for single-string assignments, while **CATSTR** is used for multistring concatenations.

The following example pushes and pops one set of registers, illustrating several uses of string directives and functions:

```
; SaveRegs - Macro to generate a push instruction for each
; register in argument list. Saves each register name in the
; regpushed text macro.
regpushed TEXTEQU <> ;; Initialize empty string
SaveRegs MACRO regs:VARARG
    LOCAL reg
   FOR reg, <regs> ;; Push each register
       push reg \hspace{1.6cm} ; \hspace{1.6cm} and add it to the list
       regpushed CATSTR <reg>, <, >, regpushed
    ENDM ;; Strip off last comma
    regpushed CATSTR <!<>, regpushed ;; Mark start of list with <
    regpushed SUBSTR regpushed, 1, @SizeStr( regpushed )
   regpushed CATSTR regpushed, <!>> ;; Mark end with >
ENDM
; RestoreRegs - Macro to generate a pop instruction for registers
; saved by the SaveRegs macro. Restores one group of registers.
RestoreRegs MACRO
    LOCAL reg
    %FOR reg, regpushed ;; Pop each register
    pop reg
    ENDM
ENDM
```
Notice how the SaveRegs macro saves its result in the regpushed text macro for later use by the RestoreRegs macro. In this case, a text macro is used as a global variable. By contrast, the reg text macro is used only in RestoreRegs. It is declared **LOCAL** so it won't take the name reg from the global name space. The MACROS.INC file provided with MASM 6.1 includes expanded versions of these same two macros.

## **Returning Values with Macro Functions**

A macro function is a named group of statements that returns a value. When calling a macro function, you must enclose its argument list in parentheses, even if the list is empty. The function always returns text.

MASM 6.1 provides several predefined macro functions for common tasks. The predefined macros include **@Environ** (see page 10) and the string functions **@SizeStr**, **@CatStr**, **@SubStr**, and **@InStr** (discussed in the preceding section).

You define macro functions in exactly the same way as macro procedures, except that a macro function always returns a value through the **EXITM** directive. Here is an example:

```
DEFINED MACRO symbol:REQ
    IFDEF symbol
      EXITM < -1> ;; True
    ELSE
      EXITM <0> ;; False
    ENDIF
ENDM
```
This macro works like the **defined** operator in the C language. You can use it to test the defined state of several different symbols with a single statement, as shown here:

```
IF DEFINED( DOS ) AND NOT DEFINED( XENIX )
     ;; Do something
ENDIF
```
Notice that the macro returns integer values as strings of digits, but the **IF** statement evaluates numeric values or expressions. There is no conflict because the assembler sees the value returned by the macro function exactly as if the user had typed the values directly into the program:

IF -1 AND NOT 0

## **Returning Values with EXITM**

The return value must be text, a text equate name, or the result of another macro function. A macro function must first convert a numeric value—such as a constant, a numeric equate, or the result of a numeric expression—before returning it. The macro function can use angle brackets or the expansion operator (**%**) to convert numbers to text. The DEFINED macro, for instance, could have returned its value as

EXITM %-1

Here is another example of a macro function that uses the **WHILE** directive to calculate factorials:

```
factorial MACRO num:REQ
    LOCAL i, factor
    factor = num
i = 1 WHILE factor GT 1
      i = i * factor factor = factor - 1
    ENDM
    EXITM %i
ENDM
```
The integer result of the calculation is changed to a text string with the expansion operator (**%**). The factorial macro can define data, as shown here:

var WORD factorial( 4 )

This statement initializes var with the number 24 (the factorial of 4).

### **Using Macro Functions with Variable-Length Parameter Lists**

You can use the **FOR** directive to handle macro parameters with the **VARARG** attribute. "FOR Loops and Variable-Length Parameters," page 242, explains how to do this in simple cases where the variable parameters are handled sequentially, from first to last. However, you may sometimes need to process the parameters in reverse order or nonsequentially. Macro functions make these techniques possible.

For example, the following macro function determines the number of arguments in a **VARARG** parameter:

```
@ArgCount MACRO arglist:VARARG
     LOCAL count
    count = 0FOR arg, \langle \text{argl} \ranglecount = count + 1 ;; Count the arguments
     ENDM
     EXITM %count
ENDM
```
You can use @ArgCount inside a macro that has a **VARARG** parameter, as shown here:

work MACRO args:VARARG % ECHO Number of arguments is: @ArgCount( args ) ENDM

Another useful task might be to select an item from an argument list using an index to indicate the item. The following macro simplifies this.

```
@ArgI MACRO index:REQ, arglist:VARARG
    LOCAL count, retstr
   retstr TEXTEQU <> ;; Initialize count
    count = 0 ;; Initialize return string
   FOR arg, <arglist>
      count = count + 1 IF count EQ index ;; Item is found
           retstr TEXTEQU <arg> ;; Set return string
           EXITM ;; and exit IF
       ENDIF
    ENDM
   EXITM retstr ;; Exit function
ENDM
```
You can use @ArgI like this:

```
work MACRO args:VARARG
% ECHO Third argument is: @ArgI( 3, args )
ENDM
```
Finally, you might need to process arguments in reverse order. The following macro returns a new argument list in reverse order.

```
@ArgRev MACRO arglist:REQ
    LOCAL txt, arg
    txt TEXTEQU <>
% FOR arg, <arglist>
        txt CATSTR <arg>, <,>, txt ;; Paste each onto list
    ENDM
                                        ;; Remove terminating comma
    txt SUBSTR txt, 1, @SizeStr( %txt ) - 1
   txt CATSTR <!<>, txt, <!>> ;; Add angle brackets
    EXITM txt
ENDM
```
Filename: LMAPGC09.DOC Project: Template: MSGRIDA1.DOT Author: rick debroux Last Saved By: Ruth L Silverio Revision #: 86 Page: 252 of 28 Printed: 10/02/00 04:22 PM

Here is an example showing **@ArgRev** in use:

```
work MACRO args:VARARG
% FOR arg, @ArgRev( <args> ) ;; Process in reverse order
       ECHO arg
    ENDM
ENDM
```
These three macro functions appear in the MACROS.INC include file, located on one of the MASM distribution disks.

### **Expansion Operator in Macro Functions**

This list summarizes the behavior of the expansion operator (**%**) with macro functions.

- <sup>u</sup> If a macro function is preceded by a **%**, it will be expanded. However, if it expands to a text macro or a macro function call, it will not expand further.
- **u** If you use a macro function call as an argument for another macro function call, a **%** is not needed.
- <sup>u</sup> If a macro function is called inside angle brackets and is preceded by **%**, it will be expanded.

## **Advanced Macro Techniques**

The concept of replacing macro names with predefined macro text is simple in theory, but it has many implications and complications. Here is a brief summary of some advanced techniques you can use in macros.

## **Defining Macros within Macros**

Macros can define other macros, a technique called "nesting macros." MASM expands macros as it encounters them, so nested macros are always processed in nesting order. You cannot reference a nested macro directly in your program, since the assembler begins expansion from the outer macro. In effect, a nested macro is local to the macro that defines it. Only the amount of available memory limits the number of macros a program can nest.

The following example demonstrates how one macro can define another. The macro takes as an argument the name of a shift or rotate instruction, then creates another macro that simplifies the instruction for 8088/86 processors.

```
shifts MACRO opname ;; Macro generates macros
    opname&s MACRO operand:REQ, rotates:=<1>
      IF rotates LE 2 ;; One at a time is faster
         REPEAT rotate :: for 2 or less
              opname operand, 1
      ENDM<br>ELSE
                                 ;; Using CL is faster for
         mov cl, rotates ;; more than 2
          opname operand, cl
      ENDIF
    ENDM
ENDM
```
Recall that the 8086 processor allows only 1 or CL as an operand for shift and rotate instructions. Expanding shifts generates a macro for the shift instruction that uses whichever operand is more efficient. You create the entire series of macros, one for each shift instruction, like this:

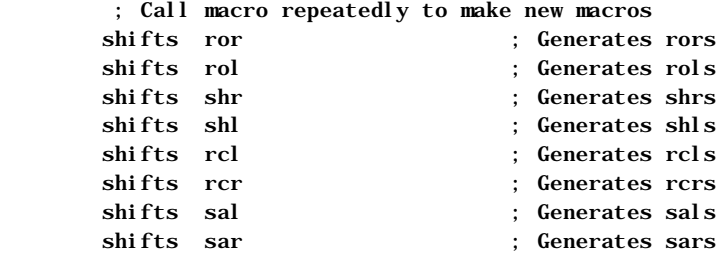

Then use the new macros as replacements for shift instructions, like this:

 shrs ax, 5 rols bx, 3

### **Testing for Argument Type and Environment**

Macros can expand conditional blocks of code by testing for argument type with the **OPATTR** operator. **OPATTR** returns a single word constant that indicates the type and scope of an expression, like this:

#### **OPATTR** *expression*

If *expression* is not valid or is forward-referenced, **OPATTR** returns a 0. Otherwise, the return value incorporates the bit flags shown in the table below. **OPATTR** serves as an enhanced version of the **.TYPE** operator, which returns only the low byte (bits  $0-7$ ) shown in the table. Bits  $11-15$  of the return value are undefined.

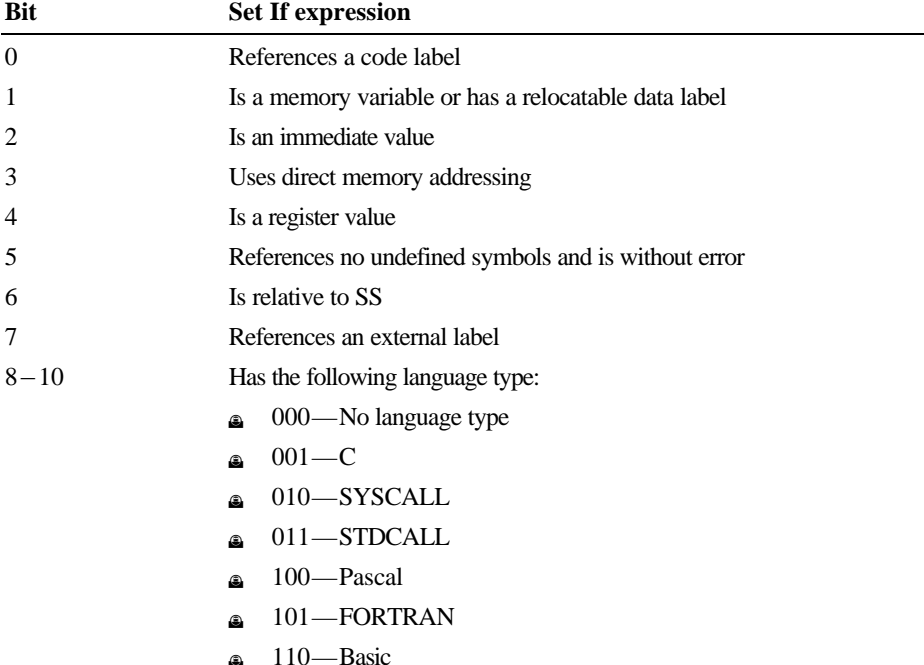

A macro can use **OPATTR** to determine if an argument is a constant, a register, or a memory operand. With this information, the macro can conditionally generate the most efficient code depending on argument type.

For example, given a constant argument, a macro can test it for 0. Depending on the argument's value, the code can select the most effective method to load the value into a register:

```
 IF CONST
 mov bx, CONST ; If CONST > 0, move into BX
 ELSE
 sub bx, bx ; More efficient if CONST = 0
 ENDIF
```
The second method is faster than the first, yet has the same result (with the byproduct of changing the processor flags).

The following macro illustrates some techniques using **OPATTR** by loading an address into a specified offset register:

```
load MACRO reg:REQ, adr:REQ
   IF (OPATTR (adr)) AND 00010000y ;; Register
       IFDIFI reg, adr ;; Don't load register
           mov reg, adr ;; onto itself
       ENDIF
    ELSEIF (OPATTR (adr)) AND 00000100y
       mov reg, adr ;; Constant
    ELSEIF (TYPE (adr) EQ BYTE) OR (TYPE (adr) EQ SBYTE)
       mov reg, OFFSET adr ;; Bytes
    ELSEIF (SIZE (TYPE (adr)) EQ 2
       mov reg, adr ;; Near pointer
    ELSEIF (SIZE (TYPE (adr)) EQ 4
       mov reg, WORD PTR adr[0] ;; Far pointer
       mov ds, WORD PTR adr[2]
    ELSE
       .ERR <Illegal argument>
    ENDIF
ENDM
```
A macro also can generate different code depending on the assembly environment. The predefined text macro **@Cpu** returns a flag for processor type. The following example uses the more efficient constant variation of the **PUSH** instruction if the processor is an 80186 or higher.

```
IF @Cpu AND 00000010y
    pushc MACRO op ;; 80186 or higher
        push op
    ENDM
ELSE
    pushc MACRO op ;; 8088/8086
        mov ax, op
        push ax
    ENDM
ENDIF
```
Another macro can now use pushc rather than conditionally testing for processor type itself. Although either case produces the same code, using pushc assembles faster because the environment is checked only once.

You can test the language and operating system using the **@Interface** text macro. The memory model can be tested with the **@Model**, **@DataSize**, or **@CodeSize** text macros.

You can save the contexts inside macros with **PUSHCONTEXT** and **POPCONTEXT**. The options for these keywords are:

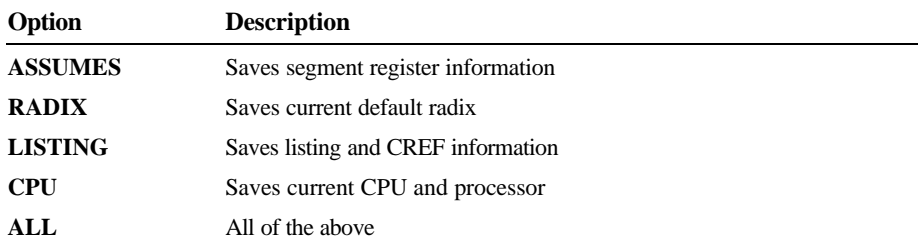

### **Using Recursive Macros**

Macros can call themselves. In MASM 5.1 and earlier, recursion is an important technique for handling variable arguments. MASM 6.1 handles variable arguments much more cleanly with the **FOR** directive and the **VARARG** attribute, as described in "FOR Loops and Variable-Length Parameters," earlier in this chapter. However, recursion is still available and may be useful for some macros.

Filename: LMAPGC09.DOC Project: Template: MSGRIDA1.DOT Author: rick debroux Last Saved By: Ruth L Silverio Revision #: 86 Page: 256 of 34 Printed: 10/02/00 04:22 PM